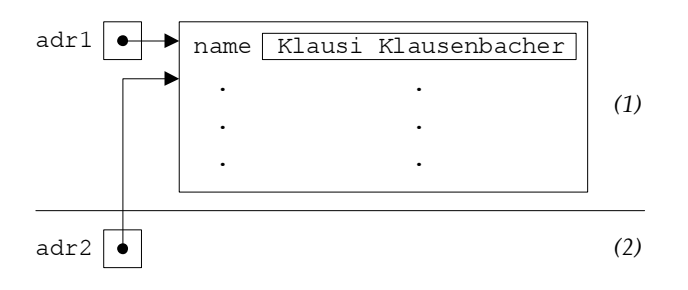

**Abbildung 5.15:** Klassen als Referenzdatentyp

Wir wollen unser Adressprogramm mit möglichst wenig Aufwand so erweitern, dass es statt einer *zwei* Adressen verwaltet. Hierzu schaffen wir zwei Objekte, die wir durch die Variablennamen adr0 und adr1 referenzieren:

> Adresse adr0=**new** Adresse(); Adresse adr1=**new** Adresse();

Nun war es in unserem vorigen Programm (siehe Abschnitt 5.2.4) so, dass samt- ¨ liche Operationen (Ein- und Auslesen von Adressen) auf der Variablen adr ausgeführt wurden. Wie können wir das Programm so anpassen, dass es sowohl mit adr0 als auch mit adr1 arbeitet?

An dieser Stelle kommen uns eben die Referenzen zugute: Um etwa Daten aus dem Objekt adr0 auszulesen, setzen wir einfach die Referenzen neu:

Adresse adr=adr0;

Auf diese Art verweisen adr und adr0 auf dasselbe Objekt. Wenn wir also zum Beispiel durch den Befehl

```
adr.postleitzahl=IOTools.readInteger("PLZ : ");
```
den Postleitzahleintrag von adr neu setzen, setzen wir damit automatisch auch den Eintrag von adr0. Wollen wir uns stattdessen um die Daten aus adr1 kümmern, so müssen wir lediglich die Referenz neu setzen:

```
int n=IOTools.readInteger("Neue Adressennummer "
                          +"(zwischen 0 und 1):");
adr=(n==0)?adr0:adr1;
```
Diese Zeilen können wir etwa in den switch-Block unseres alten Programms einbauen und unser Menü somit um einen weiteren Auswahlpunkt ("aktuelle Adresse wechseln") erweitern. Die anderen Programmteile können wir direkt übernehmen, da sie sich allesamt mit der (von uns angepassten) Referenz adr befassen. Unser erweitertes Listing unterscheidet sich somit kaum von den auf Seite 135 dargestellten Zeilen:

```
1 import Prog1Tools.IOTools;
2
3 public class AdressBuch_v2 {
4
```